# CONTRAT D'UTILISATION DE L'ORDINATEUR A L'ECOLE **Partie 1 Ecole**

# **I. AMENAGEMENTS MATERIELS MIS EN PLACE :**

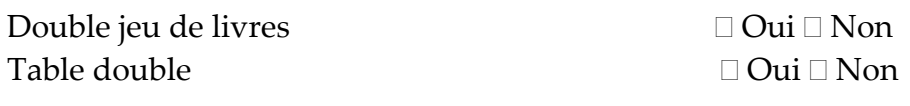

#### **Supports de rangement :**

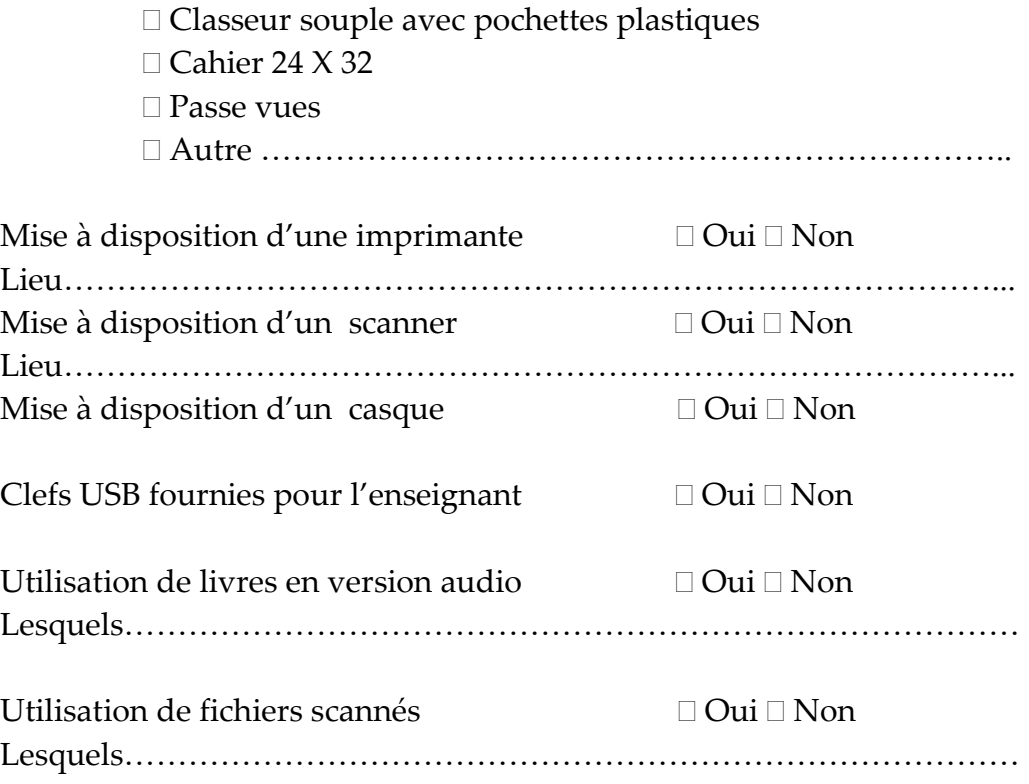

## **Aménagements du bureau de l'ordinateur**

Arborescence du cartable

Utilisation de modèles de documents/cahier d'exercice

Utilisation d'insertion automatique

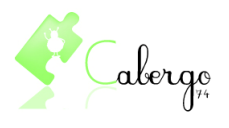

Nom : Classe : Prénom :

## **Gestion de l'ordinateur**

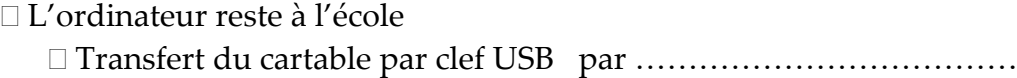

Pas de transfert du cartable

# L'enfant ramène l'ordinateur à la maison

- Installation par l'élève
- $\Box$  Installation par un tiers
- Rangement par l'élève
- $\Box$  Rangement par un tiers

#### **II. ORGANISATION PRATIQUE EN CLASSE**

#### **Copie de la leçon / prise de note :**

- Entièrement par l'élève
- Cours donnés sur Clef USB.
- Cours photocopié par……………………………………………………….
- □ Participation de l'élève à la prise de note :………………………………………………………………………………………
- Autre …………………………………………………………………………

## **Compléter des polycopiés (cartes, Fichiers…)**

- Document scanné en classe avant son utilisation
- Document donné sur clef en version numérique et complété par l'élève sur son ordinateur
	- Document fourni à l'avance et scanné puis complété en classe.

Autre………………………………………………………………………….

## **Evaluations**

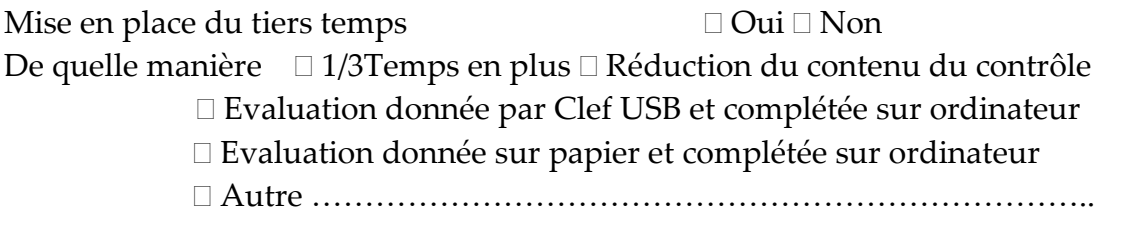

## **Restitution des documents à l'enseignants (contrôles, exercices…) :**

- □ Par Clef USB
- Impression sur papier réalisée par ………………………………………..
- Autre …………………………………………………………………………

## **Enregistrement des documents**

Par l'enfant Par l'enseignant Par l'AVS Vérification du classement par …………………….tous les…….jours

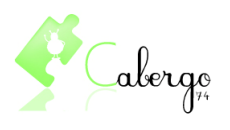

Nom : Classe : Prénom :

## **Prise des devoirs**

Sur l'ordinateur Sur l'ordinateur puis transfert sur clef Autre

## **Utilisation de logiciels spécifique**

Construction de figures géométrique Utilise un logiciel de géométrie Autre

Pose d'opération □GD math Insertion automatique

Lecture des consignes et des productions écrites Par l'enfant lui même Utilisation de Free Natural Reader

# **Correction des exercices**

L'enseignant corrige les exercices sur l'ordinateur

L'enfant corrige les exercices sur l'ordinateur

L'enfant imprime et l'enseignant corrige

## **III. ACCOMPAGNEMENT DE L'AVS**

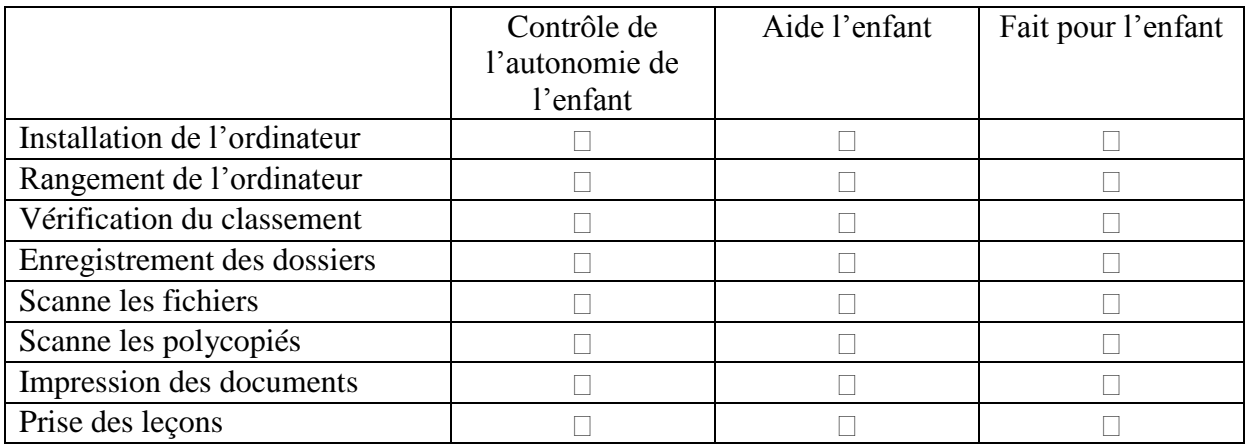

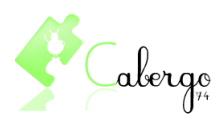